# **Viewing Report Card in Campus Parent**

The guidance included in this stepper is for parents or guardians who already have an existing Campus Parent account. If you do not have a Campus Parent account, refer to the Registering for a <u>Parent & Family Portal Account Stepper</u>.

#### Accessing the Portal

1. Navigate to <u>http://www.philasd.org</u>. Select the *Login* button on the right hand side of the screen, beneath the COVID-19 Announcement banner at the top of the page.

| The Sc<br>For the most up-to-<br>Need support for learning a<br>PreK-12 Learning Guides are an<br>Have questions? Call our <u>Hotlin</u> | -date info<br>at home?<br>vailable a | Grab-ar<br>Information on<br>at all District me | our <u>Corona</u><br>nd-go mea<br>the Chror<br>eal sites & | ivirus<br>I site<br>neboo<br>onlin | Information I<br>information f<br>ok Loaner Pro<br>e (with other | Hub and view<br>or students i<br>ogram can be<br>remote learn | v the latest v<br>is <u>HERE</u> .<br>found <u>HER</u><br>ing resource | rideo from Su<br>E. Internet in<br>es) <u>HERE.</u> Pri | iperint<br>fo and<br>eK will | tendent Hite.<br>I resources are <u>HERE</u> .<br>I also mail Guides home. |   |  |
|----------------------------------------------------------------------------------------------------|--------------------------------------|-------------------------------------------------|------------------------------------------------------------|------------------------------------|------------------------------------------------------------------|---------------------------------------------------------------|------------------------------------------------------------------------|---------------------------------------------------------|------------------------------|----------------------------------------------------------------------------|---|--|
| nguage   Powered by Google Translate                                                                                                    | 49                                   | Español                                         | 汉语                                                         | Việt                               | Русский                                                          | SHQIP                                                         | ខ្មែរ                                                                  | Français                                                | عريبي                        |                                                                            |   |  |
| HE SCHOOL DISTRICT OF                                                                                                    | o                                    | ur District 🗸                                   | Schools                                                    | ~                                  | Families                                                         | Students                                                      | Employees                                                              | Directory                                               | ~                            | Careers Login A A A                                                        | Q |  |
| Message from Dr. Hite & District Updates                                                                                                 |                                      |                                                 |                                                            |                                    |                                                                  |                                                               |                                                                        |                                                         |                              |                                                                            |   |  |

2. Enter your Portal Username and Password. Click Login.

| Enter you                   | r Username and Password |
|-----------------------------|-------------------------|
| Username:                   |                         |
| Password:                   |                         |
| Forgot Your                 | Password?               |
| LOGIN                       | CLEAR                   |
| IT USE ONLY<br>Requested Se |                         |

3. When you log in, you will open **Campus Parent**. When **Campus Parent** opens, the Message Center will load. You will need to take some additional steps to view your student's report card.

| ≡ Infinite ()<br>Campus |                                                                                                    | ۰ ک |
|-------------------------|----------------------------------------------------------------------------------------------------|-----|
| Message Center          | Message Center                                                                                                    |     |
| Today                   |                                                                                                    |     |
| Calendar                | Announcements Inbox                                                                                                    |     |
| Assignments             | District Announcement<br>04/07/2020                                                                                                    |     |
| Grades                  | Although we are not in our schools, we want to continue to provide you with support, like we would in your school building.<br>Please continue to reach out to your school administration, teachers, and counselors with any questions or concerns that you |     |
| Grade Book Updates      | may have. Additionally, you will find contact information for additional supports that are available to you below.                                                                                                    |     |
| Attendance              | National Suicide Prevention Lifeline: 1-800-273-TALK (8255)     Linea Nacional de Prevención del Suicidio 1-888-628-9454     Crisis Terd Line, Terd 7-81 fo 741-741                                                                                         |     |
| Schedule                | Safe2Say: 1-844-723-2729 or www.safe2saypa.org     Get Help Now Hotline (for substance use disorders): 1-800-662-4357                                                                                                    |     |
| Academic Plan           | Child Abuse or Neglect 1-800-932-0313     The Philly HopeLine 1-833-745-4673                                                                                                    |     |
| Reports                 | District Announcement                                                                                                    |     |
| Discussions             | 05/06/2018                                                                                                    |     |
| More                    | Student Launchpad                                                                                                    |     |
|                         | Click on any icon to open an application (STUDENTS ONLY-KEEP SCROLLING FOR PARENT APPS)                                                                                                    |     |

### Accessing the Report Card

1. Click on **More** on the left side of the screen, in the *Index*.

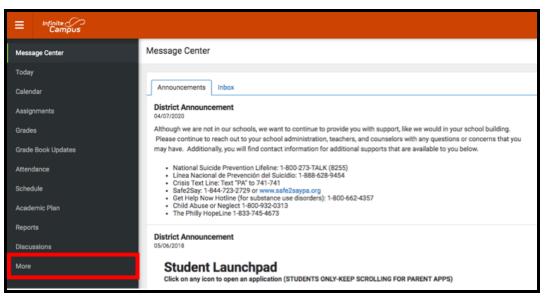

2. Your workspace will change to show additional tools available in **Campus Parent**. Click on the last tool in the list, *Backpack*.

| Message Center            | More                |   |
|---------------------------|---------------------|---|
| Today                     | Address Information | > |
| Calendar<br>Assignments   | Demographics        | > |
| Grades                    | Family Information  | > |
| Grade Book Updates        | Health              | > |
| Attendance                | Important Dates     | > |
| Schedule<br>Academic Plan | Transportation      | > |
| Reports                   | Placement           | > |
| Discussions               | Backpack            | > |
| More                      |                     |   |

3. You should see a section for each student that your **Campus Parent** account is associated with. Click on the plus sign next to a student's name to expand their section.

| < Back                                                         |  |
|----------------------------------------------------------------|--|
| Backpack                                                       |  |
| + Sample Student 1<br>+ Sample Student 2<br>+ Sample Student 3 |  |
| + Sample Student 20                                            |  |
| + Sample Student 3                                             |  |

4. Beneath the student's name, you will see a subheading *Report Card*. Click on the plus sign to open this section. This will reveal a table with three columns - *Document Name*, *Published Date*, and *Acknowledged*. Under the *Document Name* column, you will see a document titled "19-20 (Insert School Name Here) Report Card." Click on this document to view the report card.

| Back                     |                     |              |
|--------------------------|---------------------|--------------|
| Backpack                 |                     |              |
| -Sample Student 1        |                     |              |
| eport Card 🗿             |                     |              |
| Document Name            | Published Date      | Acknowledged |
| Document Hame            |                     |              |
| 19-20     HS Report Card | Jun 3, 2020 9:06 PM | 2            |
|                          | Jun 3, 2020 9:06 PM |              |

<u>Note</u>: The Published Date column will include a timestamp for when the Report Card was last generated by the system. The Acknowledged column is not utilized by the District at this time.

- 5. The **Report Card** will generate in a new window. In the upper right side of this window, you may notice the following icons.
  - **Full size screen icon:** The icon with arrows pointing in four different directions will toggle the view to a full screen view.
  - **Printing icon:** Users can begin the process to print the Report Card by clicking on the Printer icon.
  - **Download icon:** The icon of a piece of paper with a downward pointing arrow will allow the user to save the Report Card.

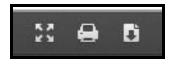

## Sample Report Cards

High School Sample Report Card

|                               |      |            |            |                       | 1.1            |                  |        |             | LPHIA               |        |         |              |             |         |             |
|-------------------------------|------|------------|------------|-----------------------|----------------|------------------|--------|-------------|---------------------|--------|---------|--------------|-------------|---------|-------------|
|                               |      |            |            |                       |                |                  | m 4: 0 | 6/12/2020 - | 06/12/2020          |        | _       |              |             |         |             |
| Subject/Teacher               | 1st  | Gra<br>2nd | den<br>3rd |                       | Final<br>Grade | Credit<br>Earned |        |             | Com                 | menta  |         |              |             | Cuta    | Late        |
| English 1                     | 93   | 85         | 88         |                       | 89             | 1.0              |        |             |                     |        |         |              |             | 0       | 2           |
| World History                 | 90   | 85         | 86         |                       | 88             | 1.0              |        |             |                     |        |         |              |             | 0       | 1           |
| Algebra 1                     | 93   | 86         | 89         |                       | 90             | 1.0              |        |             |                     |        |         |              |             | 0       | 1           |
| Riology                       | 90   | 80         | 90         |                       | 86             | 1.0              |        |             |                     |        |         |              |             | 0       | 0           |
| Spanish 1                     | 82   | 82         | 82         |                       | 82             | 1.0              |        |             |                     |        |         |              |             | 3       | 0           |
| Visual Arts 1                 | 98   | 95         | 90         |                       | 97             | 1.0              |        |             |                     |        |         |              |             | 0       | 2           |
| Seminar Freshman              | 100  | 100        |            |                       | 100            | 0.3              |        |             |                     |        |         |              |             | 2       | 2           |
|                               |      | -          | _          | -                     |                |                  | -      |             |                     |        |         |              | Grading 5   | Scale   |             |
|                               |      |            |            |                       |                |                  |        |             |                     |        |         | A+ 100-97    | A 96-9      | 13      | A- 92-90    |
| Atlendance - Total Days YTD   | 47   | .91        | 160        | 161                   |                |                  |        |             |                     |        | - [     | B+ 89-87     | B 86-6      | 13      | B- 82-80    |
| Days Present YTD              | 47.0 | 89.0       | 120.0      |                       |                |                  |        |             |                     |        |         | C+ 79-77     | C 76-7      | 73      | C-72-70     |
| Days Absent YTD               | 0.0  | 1.0        | 1.0        |                       |                |                  |        |             |                     |        |         | D+ 69-67     | D 66-6      | 33      | D-62-60     |
| Inexcused Absences (of Total) | 0.0  | 0.0        | 0.0        |                       |                |                  |        |             |                     |        |         |              | F - less th | an 60   |             |
| Times Late YTD                | 0.0  | 0.0        | 0.0        |                       |                |                  |        |             |                     |        |         | I - Incomple | ete 1       | N/A - N | ot Schedule |
|                               |      |            |            |                       |                |                  |        |             | duation Requirement |        |         | _            |             |         |             |
| Cumulative GPA                |      |            |            |                       | legory         | E                | arned  | Required    | Category            | Earned | Require | d            |             |         | on Policy   |
|                               |      |            | - L        | _                     | nglish         | _                | ~      | 4.00        | World Language      |        | 2.00    | _            | Gre         |         | Credita     |
| Weighted                      |      |            | L          |                       | Studie         | _                | -      | 4.00        | Health              |        | 0.50    | -            | 96          | -       | 0-4.5       |
| Unweighted                    |      |            | į          | and the second second | ematic         | -                | -      | 3.00        | Physical Ed         |        | 1.00    | -            | 10          | _       | 5-10.5      |
|                               |      |            | Ļ          |                       | ience          | _                | -      | 3.00        | Arts / Humanities   |        | 2.00    | _            | 11          |         | 11-17       |
|                               |      |            | - 1        | Math                  | Sci/AP/        | B                | -      | 1.00        | Electives           | - 14   | 3.00    | _            | 12          | n       | 17.5+       |
|                               |      |            |            |                       |                |                  |        |             | Total               |        | 23.50   | 1997 B       | 1.1.1       |         |             |

1st-8th Grade Sample Report Card

|                                      | 2    |      |               |      | E SCHOOL DISTRICT OF<br>HILADELPHIA<br>ol Year 2019-20: Final |
|--------------------------------------|------|------|---------------|------|---------------------------------------------------------------|
| Subject/Teacher                      | 1st  | 2nd  | Grades<br>3rd | Fina | Comments                                                      |
| kyan, Katherine                      | Α    | Α    | A             | A    |                                                               |
| Metting 4<br>Ryan, Namenne           | A    | A    | A             | A    |                                                               |
|                                      | A    | A    | A             | А    |                                                               |
| Mathematics 4                        | A    | A    | A             | A    |                                                               |
| Science 4                            | A    | в    | в             | В    |                                                               |
| Health 4                             | A    | В    | В             | В    |                                                               |
| Physical Education 4<br>monity, type | Α    | A    | A             | A    |                                                               |
| Vienal Arte 4                        | A    | Α    | Α             | A    |                                                               |
| Music 4<br>Prigorania, Ornia         | A    | Α    | Α             | A    |                                                               |
| Dinital I iteracy & Tech 4           | A    | Α    | Α             | A    |                                                               |
| Instructional Reading Level - Target | 4.2  | 4.5  | 4.7           |      |                                                               |
| Instructional Reading Level          | 4.2  | 4.7  |               |      |                                                               |
| Attendance - Total Days YTD          | 47   | 91   | 160           |      | Grading Scale<br>A - 90-100                                   |
| Days Present YTD                     | 47.0 | 91.0 | 121.0         |      | B - 80-89                                                     |
| Days Absent YTD                      | 0.0  | 0.0  | 1.0           |      | C - 70-79                                                     |
| Unexcused Absences (of Total)        | 0.0  | 0.0  | 1.0           |      | D - 60-69                                                     |
| Times Late YTD                       | 0.0  | 4.0  | 5.0           |      | F - less than 60                                              |

#### Kindergarten Sample Report Card

|                                                               |          | 5      | ichoo      | of Year | 2019-2               | 0: Fin           | al                                            |     |     |          |
|---------------------------------------------------------------|----------|--------|------------|---------|----------------------|------------------|-----------------------------------------------|-----|-----|----------|
| Subject/Teacher                                               | 1st      | 2nd    | Grad<br>3r |         | Fir                  | al               | Comments                                      |     |     |          |
| Visual Arts K                                                 | 0        | 0      | 6          | _       | 0                    | _                |                                               |     |     |          |
| Music K                                                       | - v      | -      | Ľ          | -       |                      | -                |                                               |     |     |          |
| MUSIC K                                                       | 0        | 0      | 0          |         | 9                    |                  |                                               |     |     |          |
| Digital Literacy & Tech K                                     | 0        | 0      | 0          | )       |                      | ,                |                                               |     |     |          |
| Health K                                                      | 0        | 0      | 1          | >       | 0                    | ,                |                                               | _   | _   |          |
| Physical Education K                                          | 0        | 0      | 1          | ,       | -                    |                  |                                               | _   | _   |          |
| Mathematics K                                                 | -        | -      | -          | -       | -                    | +                |                                               | _   | _   |          |
|                                                               | 0        | 0      | 0          | 2       | 9                    | 2                |                                               |     |     |          |
| Science K                                                     | 0        | s      | 1          |         | 1                    | T                |                                               |     |     |          |
| Social Studies R                                              |          |        | ŧ.         |         |                      | +                |                                               | _   | _   |          |
|                                                               | s        | S      | 1          | 1       | 1                    |                  |                                               |     |     |          |
| Stages of Writing - Target                                    | Ť.       | 2/3    | 4          |         |                      |                  |                                               |     |     |          |
| Stage of Writing                                              | 1        | 2      |            |         |                      |                  |                                               |     |     |          |
| Independent Reading Level - Target                            | PR.      | A      | B          |         |                      |                  |                                               |     |     |          |
| Independent Reading Level                                     | A        | В      | 0          |         | •                    |                  |                                               |     |     |          |
| Attendance - Total Days YTD                                   | 47       | 91     | 16         | 0       |                      |                  |                                               |     |     |          |
| Days Present YTD                                              | 45.0     | 89.5   | 120        | ).5     |                      |                  |                                               |     |     |          |
| Days Absent YTD                                               | 1.0      | 1.5    | 1.         | 5       |                      |                  |                                               |     |     |          |
| Unexcused Absences (of Total)                                 | 0.0      | 0.0    | 0.         | 0       |                      |                  |                                               |     |     |          |
| Times Late YTD                                                | 2.0      | 3.0    | 3.         | 0       |                      |                  |                                               |     |     |          |
| Teacher:                                                      |          |        |            |         | Con                  | cepts            | of Print.                                     | 1st | 2nd | 3rd      |
| Skills and Behaviors that Promote Learning                    | 0        | 145    | 2nd        | 3rd     | dem                  | onstra           | ates comprehension of read aloud stories      | 5   | 0   | 0        |
| accepts responsibility for choices and action                 | ins      | N      | 8          | S       | iden                 | ofies i          | ower case letters                             | 0   | 0   | 0        |
| can work independently                                        |          | s      | 0          | 0       | iden                 | sfies r          | thyming words                                 | NG  | NG  | 0        |
| completes work on time                                        |          | \$     | 0          | \$      | iden                 | tifies a         | upper case letters                            | NG  | 0   |          |
| demonstrates consistent effort                                |          | S      | 0          | 0       | know                 | ws prè           | nt contaies a message                         | s   | s   | 0        |
| handles conflict appropriately                                |          | \$     | 5          | s       | _                    |                  | ounds to letters                              | 0   | 0   | 0        |
| istens and follows directions                                 |          | N      | \$         | \$      | word                 |                  | ds the difference between a letter and a      | ŝ   | 0   | 0        |
| makes appropriate movement between act                        | Svilles  | N      | S.         | N       | personal division of |                  | ds the difference between fact and fantasy    | NG  | 0   | 5        |
| organizes self, materials, and belongings                     | _        | S      | 0          | 0       |                      | -                | Behaviors                                     |     | 201 |          |
| participates in group activities                              |          | 5      | 5          | N       |                      |                  | ppropriate listening behaviors for            |     |     |          |
| respects rights, diversity, feelings and prop<br>others       | perty of | s      | s          | 0       | com                  | versat           | ions and group settings                       | N   | s   |          |
| respects school environment and materials                     |          | S      | 0          | 0       | com                  | ns for<br>versat | meaning in stories, discussions, and<br>ions  | N   | s   | 0        |
| shows positive attitude towards learning                      |          | 0      | \$         | 0       |                      | -                | Behaviors                                     | 14  | 2nd | 3rd      |
| strives for quality work                                      |          | S      | 8          | 0       |                      | _                | deas in discussions clearly and accurately    | \$  | 0   | 0        |
| works and plays cooperatively with others                     |          | N      | 8          | S       |                      |                  | uage for a variety of purposes such as        | s   | 0   | 0        |
| O - Outstanding S - Satisfactory N<br>NG - No Grade N/A - Not |          | Improv | eme        | nt      | des                  | ribing           | ), story retelling, explaining and conversing | °   | 9   | <u> </u> |